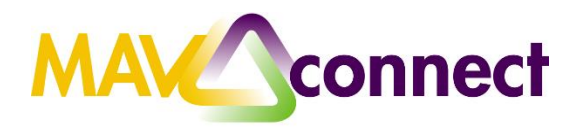

## Raising Ad-Hoc Tracking Items (Flags, Kudos, Referrals)

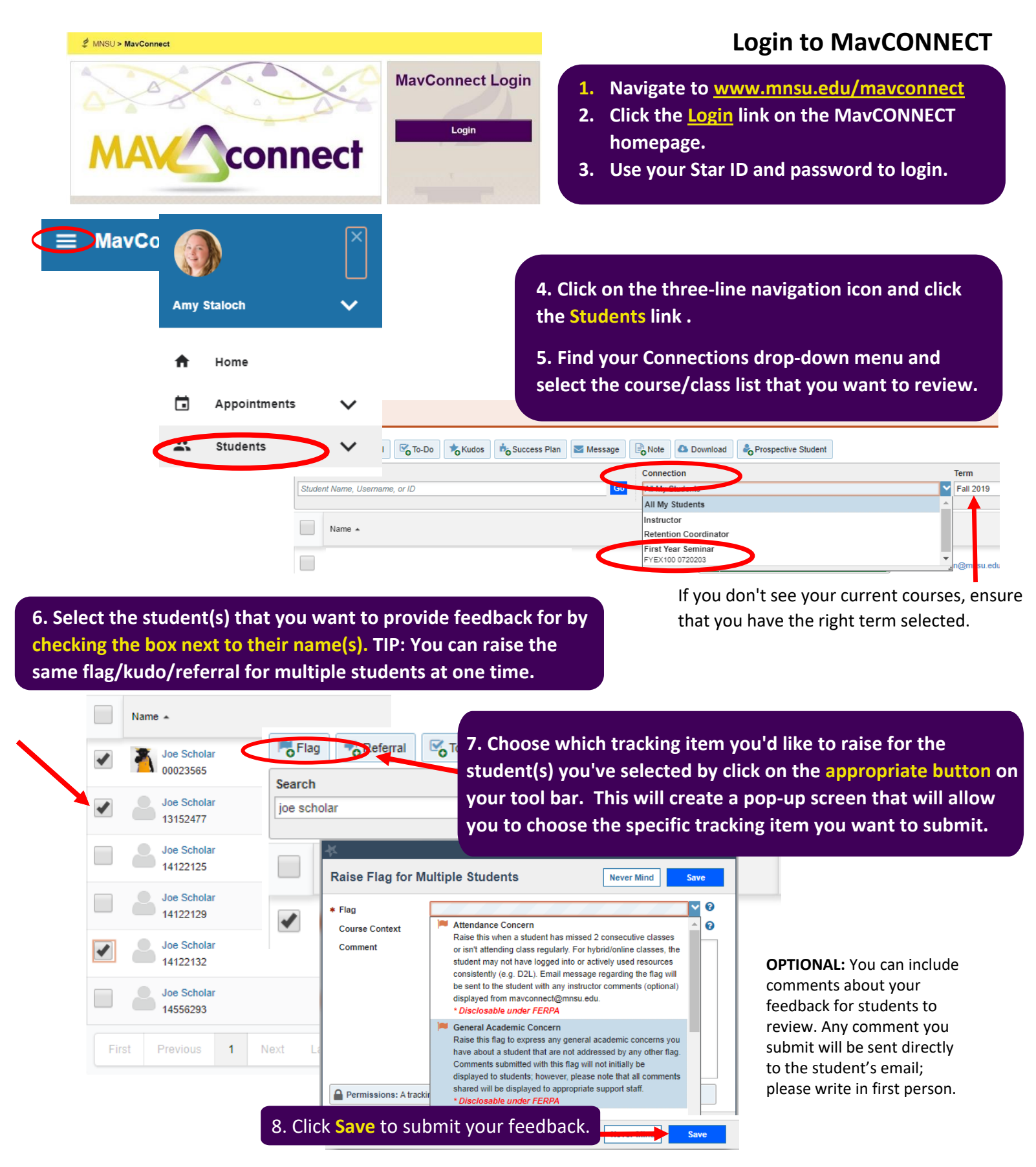